, tushu007.com

<<Altium Designer 6

<<Altium Designer 6

- 13 ISBN 9787121038723
- 10 ISBN 7121038722

出版时间:2007-2

页数:478

字数:794000

extended by PDF and the PDF

http://www.tushu007.com

 $,$  tushu007.com

## <<Altium Designer 6

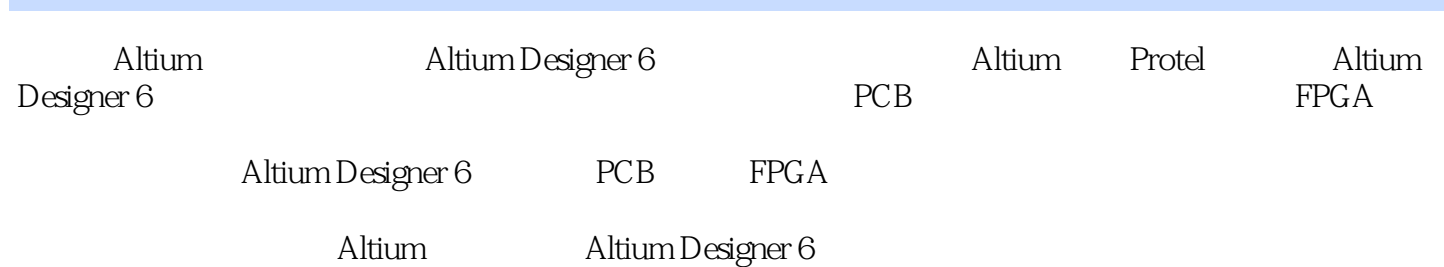

## $\sim$  < Altium Designer 6

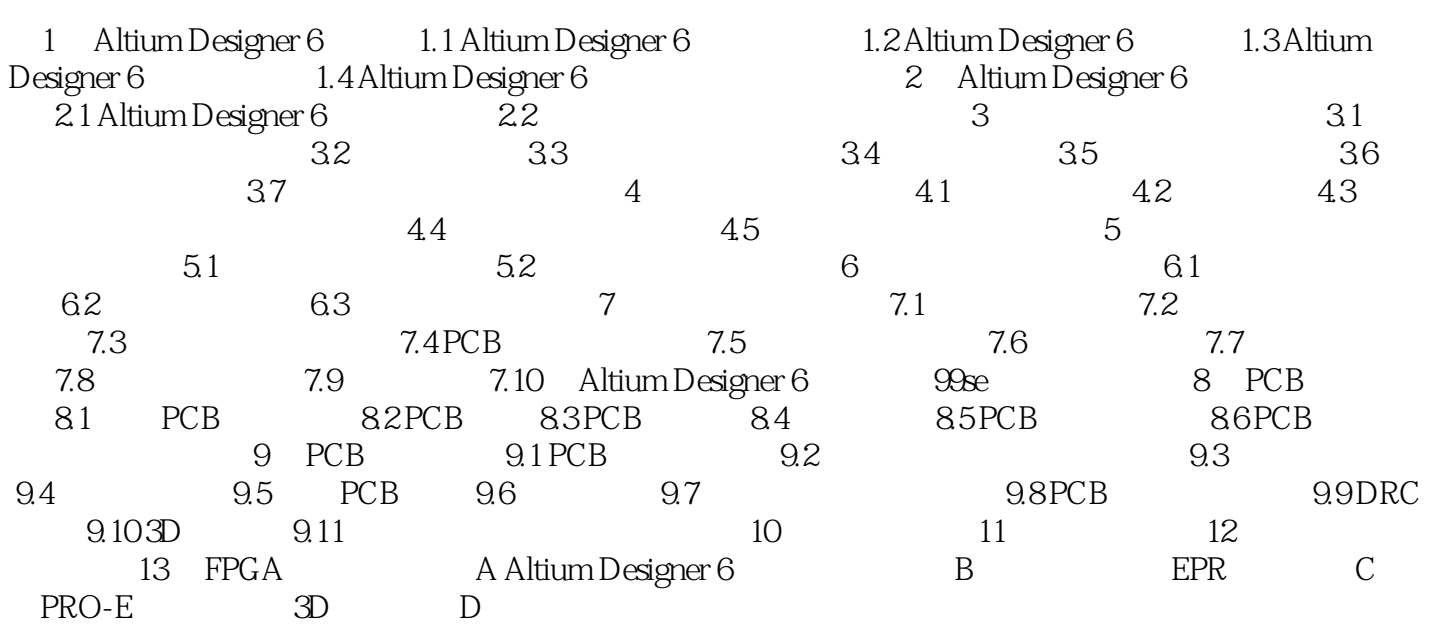

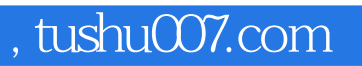

<<Altium Designer 6

本站所提供下载的PDF图书仅提供预览和简介,请支持正版图书。

更多资源请访问:http://www.tushu007.com